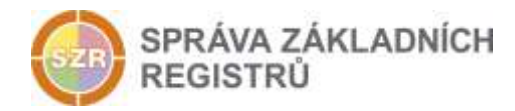

# Popis eGON služby

## E95 - orgZalozAIFOPE

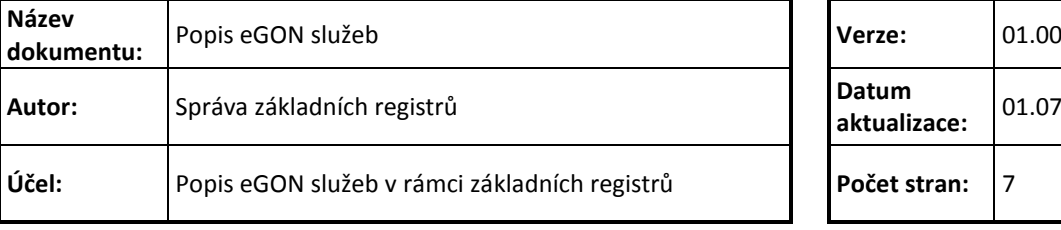

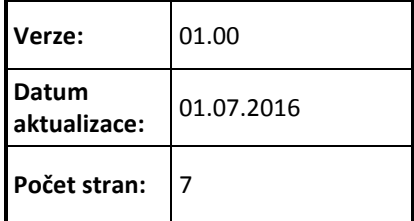

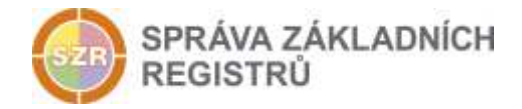

## **Obsah**

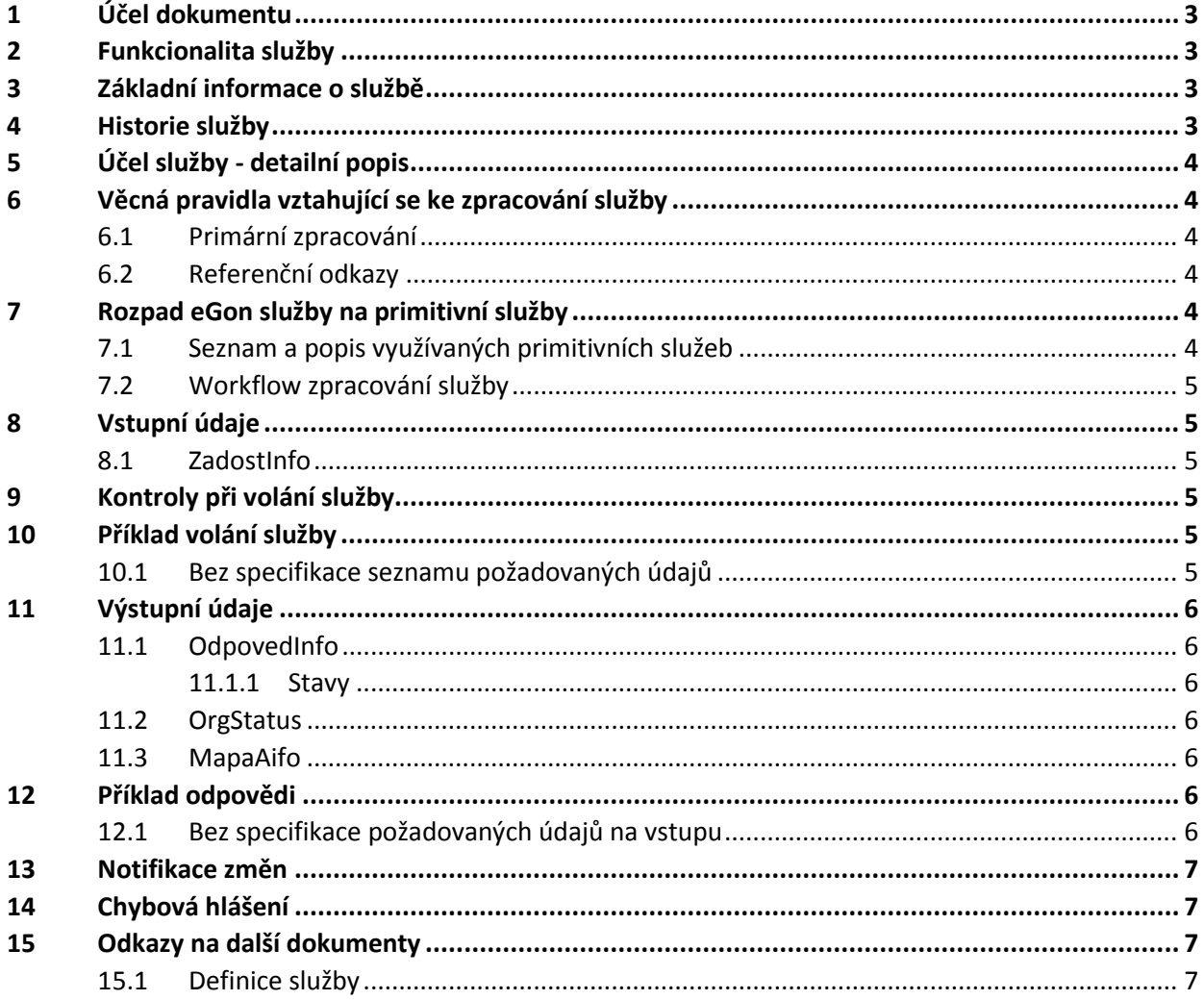

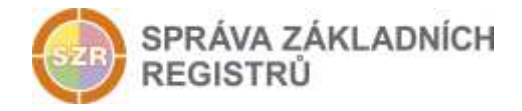

## <span id="page-2-0"></span>**1 Účel dokumentu**

Účelem tohoto dokumentu je především poskytnout orgánům veřejné moci, obecně uživatelům Základních registrů, jednoduchý a srozumitelný popis jak používat příslušnou eGON službu, včetně informací pro IT pracovníky orgánů veřejné moci. Změny provádí SZR.

#### <span id="page-2-1"></span>**2 Funkcionalita služby**

Služba zprostředkuje vytvoření nového ZIFO v ORG a odvození AIFO pro agendu primárního editora. Služba vrátí vytvořené AIFO pro editora.

#### <span id="page-2-2"></span>**3 Základní informace o službě**

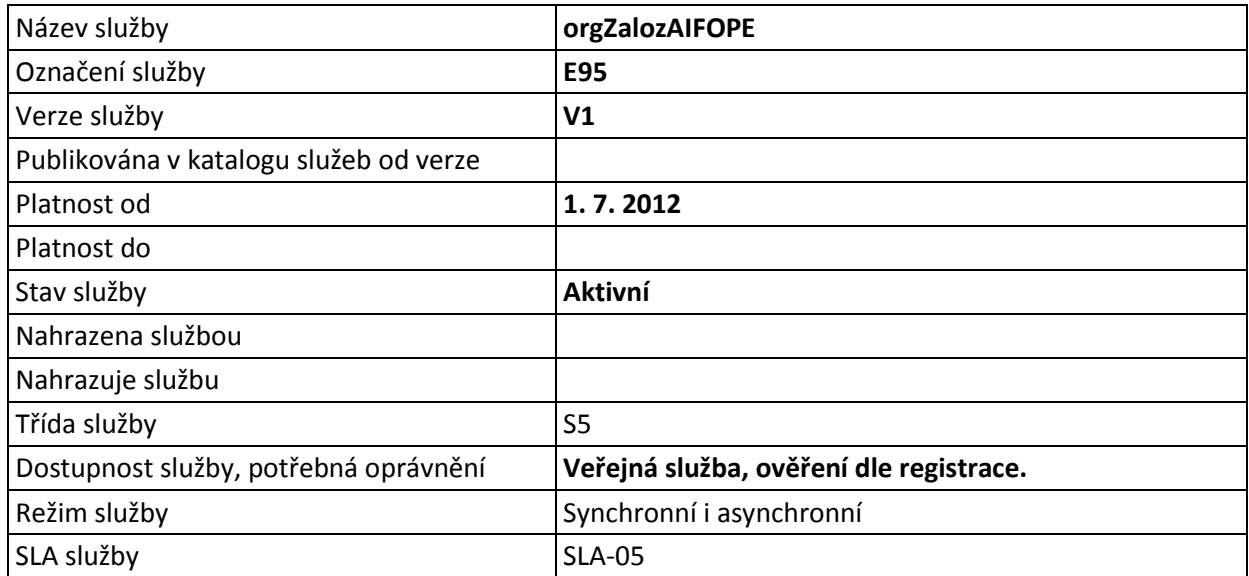

#### <span id="page-2-3"></span>**4 Historie služby**

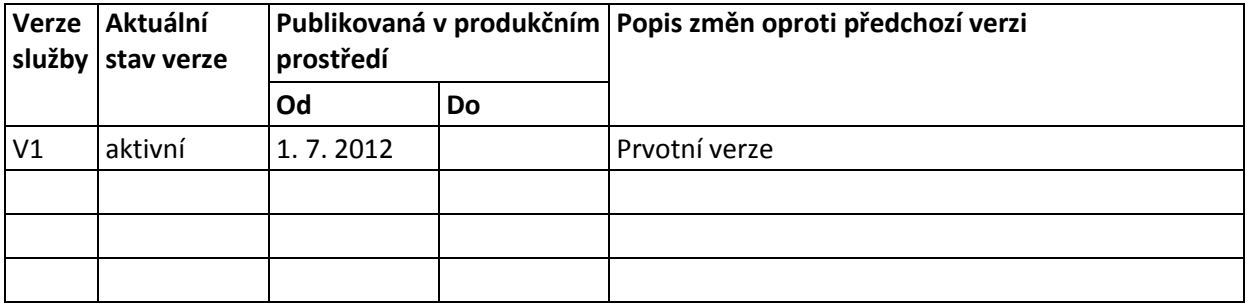

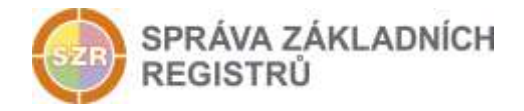

## <span id="page-3-0"></span>**5 Účel služby - detailní popis**

Služba E95 *orgZalozAIFOPE* umožní v rámci jednoho volání založit novou osobu tak, že zajistí přidělení ZIFO A přidělení AIFO PE. Služba nalezne v databázi ORG volné ZIFO (případně požádá o jeho vygenerování) a vygeneruje pro volající AIS primárního editora AIFO<sub>PE</sub>. AIFO<sub>PE</sub> na výstupu předá volajícímu AIS.

Služba provádí najednou více operací v ORG a je přístupná pouze primárním editorům, kteří mají právo zakládat nové osoby v ORG.

Každé volání funkce musí být na straně primárního editora pečlivě zváženo, neboť opakovaným voláním (ať už účel jakýkoliv) dochází vždy v IS ORG k založení další nové osoby. Omylem založené osoby je nutno pomocí jiných služeb opravit či rušit.

## <span id="page-3-1"></span>**6 Věcná pravidla vztahující se ke zpracování služby**

#### <span id="page-3-2"></span>*6.1 Primární zpracování*

Služba založí v ORG novou fyzickou osobu tak, že přiřadí v ORG nové osobě ZIFO a zajistí vygenerování AIFO<sub>PE</sub> pro agendu daného primárního editora. AIFO<sub>PE</sub> následně vrátí žadateli. Nové AIFO je ihned připraveno k použití.

V ORG je založena příslušná skupina, do které AIS patří a jsou vytvořeny veškeré předpoklady nutné pro generování AIFO.

Nově vytvořené AIFO není po přidělení přihlášeno k odběru notifikací ROB, AIS tak musí učinit voláním příslušné služby.

#### <span id="page-3-3"></span>*6.2 Referenční odkazy*

Služba neprovádí žádné zpracování referenčních odkazů.

## <span id="page-3-4"></span>**7 Rozpad eGon služby na primitivní služby**

#### <span id="page-3-5"></span>*7.1 Seznam a popis využívaných primitivních služeb*

V rámci zpracování jsou využívány následující interní služby:

 G01 – *orgZalozAifoPe* - Služba zprostředkuje vytvoření nového ZIFO v ORG. ORG převede ZIFO na AIFOcil a služba vrátí toto AIFO a status.

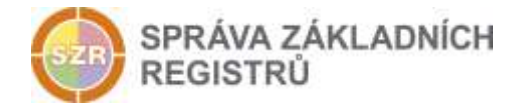

#### <span id="page-4-0"></span>*7.2 Workflow zpracování služby*

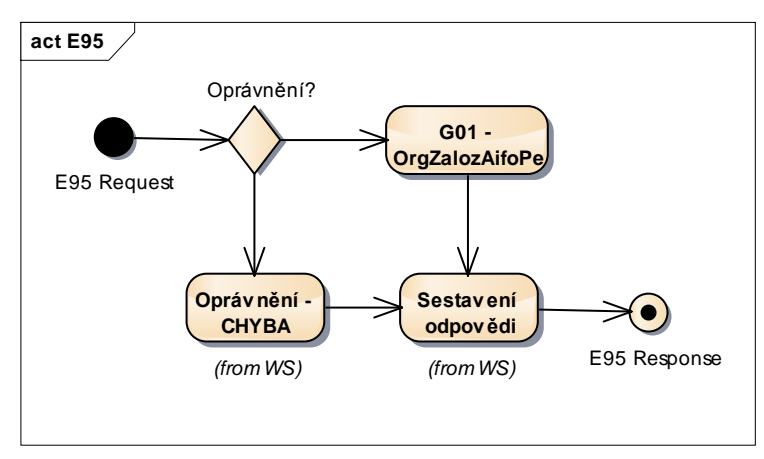

## <span id="page-4-1"></span>**8 Vstupní údaje**

Vstupní údaje obsahují běžné položky definované v datovém typu *IszrOrgZalozAIFOPEType*. Bez správného vyplnění vstupních údajů nelze transakci zpracovat.

#### <span id="page-4-2"></span>*8.1 ZadostInfo*

Položka *ZadostInfo* představuje standardní hlavičku datové zprávy dotazu, která je odesílána ke zpracování. Struktura a obsah hlavičky zprávy jsou dány datovým typem *ZadostInfoType*. Obsahuje údaje, které ISZR vyžaduje pro ověření přístupu ke službě. Povinné položky musí být vyplněny.

Položky *Subjekt, Uzivatel a DuvodUcel* není třeba vyplňovat.

## <span id="page-4-3"></span>**9 Kontroly při volání služby**

Na vstupu jsou prováděny běžné kontroly na oprávnění při volání služby. Služba je omezená jen pro AIS primárního editora, mající oprávnění pro zakládání AIFO<sub>PE</sub>.

## <span id="page-4-4"></span>**10 Příklad volání služby**

#### <span id="page-4-5"></span>*10.1 Bez specifikace seznamu požadovaných údajů*

```
<soapenv:Envelope xmlns:soapenv="http://schemas.xmlsoap.org/soap/envelope/" 
xmlns:urn="urn:cz:isvs:iszr:schemas:IszrOrgZalozAifoPe:v1" 
xmlns:urn1="urn:cz:isvs:iszr:schemas:IszrAbstract:v1" 
xmlns:urn2="urn:cz:isvs:reg:schemas:RegTypy:v1">
    <soapenv:Header/>
    <soapenv:Body>
       <urn:OrgZalozAifoPe>
          <urn1:ZadostInfo>
             <urn2:CasZadosti>2012-01-18T00:00:00.000+01:00</urn2:CasZadosti>
             <urn2:Agenda>A115</urn2:Agenda>
             <urn2:AgendovaRole>CR829</urn2:AgendovaRole>
             <urn2:Ovm>00007064</urn2:Ovm>
             <urn2:Ais>33</urn2:Ais>
             <urn2:Subjekt>subjekt</urn2:Subjekt>
             <urn2:Uzivatel>uzivatel</urn2:Uzivatel>
             <urn2:DuvodUcel>duvoducel</urn2:DuvodUcel>
```
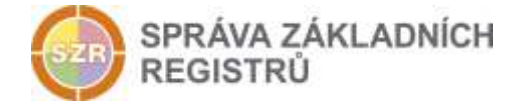

```
 <urn2:AgendaZadostId>e795355c-9ddf-41e3-980e-825053be4803</urn2:AgendaZadostId>
          </urn1:ZadostInfo>
      </urn:OrgZalozAifoPe>
   </soapenv:Body>
</soapenv:Envelope>
```
## <span id="page-5-0"></span>**11 Výstupní údaje**

Výstupní údaje obsahují položky definované v datovém typu *OrgZalozAIFOPEResponseType.*

#### <span id="page-5-1"></span>*11.1 OdpovedInfo*

Struktura položky *OdpovedInfo* obsahuje údaje, které ISZR ale i AIS očekává k dokončení vyřízení požadavku. Struktura a obsah hlavičky zprávy jsou dány datovým typem *OdpovedInfoType*.

#### <span id="page-5-2"></span>*11.1.1 Stavy*

Stav provedení služby je uveden v elementu *Status/VysledekKod*:

- OK služba byla zpracována v pořádku
- CHYBA zpracování není možné provést

Pokud skončí služba stavem *CHYBA*, a jsou známy detailnější informace, jsou podrobnosti uvedeny v elementu *VysledekDetail*.

Stav CHYBA nastává v situacích, kdy ORG nemůže AIFO přidělit.

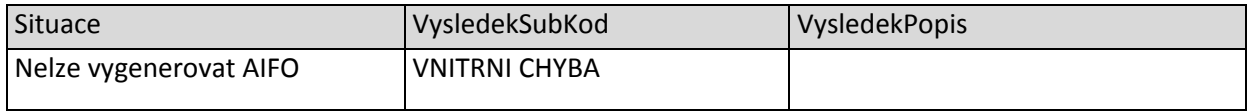

Stav CHYBA dále může nastat v situacích, kdy službu nebylo možné z nějakého závažného důvodu vykonat nebo sestavit odpověď. Příklady situací, ve kterých vzniká tato chyba, je chybný vstup služby, nedostupnost databáze a podobně.

#### <span id="page-5-3"></span>*11.2 OrgStatus*

Položka *OrgStatus* je nepovinná a je vyplněna pouze v případě, kdy dojde k chybě.

#### <span id="page-5-4"></span>*11.3 MapaAifo*

Element *MapaAIFO* je v odpovědi povinný a v případě, že nedojde k chybě při zpracování, tak obsahuje vygenerované AIFO. Pokud dojde k chybě, tak se element MapaAIFO vrací prázdný (neobsahuje žádné vnořené elementy *PrevodAifo*).

## <span id="page-5-5"></span>**12 Příklad odpovědi**

#### <span id="page-5-6"></span>*12.1 Bez specifikace požadovaných údajů na vstupu*

```
<soapenv:Envelope xmlns:soapenv="http://schemas.xmlsoap.org/soap/envelope/" 
xmlns:autocont1="urn:cz:isvs:iszr:services:IszrRosCtiZmeny:v1" 
xmlns:abs="urn:cz:isvs:iszr:schemas:IszrAbstract:v1" 
xmlns:e95="urn:cz:isvs:iszr:schemas:IszrOrgZalozAifoPe:v1" 
xmlns:reg="urn:cz:isvs:reg:schemas:RegTypy:v1">
```
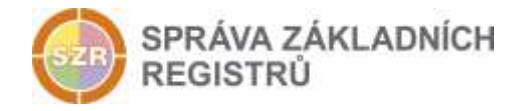

```
 <soapenv:Header/>
    <soapenv:Body>
       <e95:OrgZalozAifoPeResponse>
          <abs:OdpovedInfo>
             <reg:CasOdpovedi>2016-09-20T09:24:42.2619239+02:00</reg:CasOdpovedi>
             <reg:Status>
               <reg:VysledekKod>OK</reg:VysledekKod>
            </reg:Status>
             <reg:AgendaZadostId>e795355c-9ddf-41e3-980e-825053be4803</reg:AgendaZadostId>
             <reg:IszrZadostId>115fc330-e9be-13bd-9351-2d58f84ba000</reg:IszrZadostId>
          </abs:OdpovedInfo>
          <abs:MapaAifo lokalniAifoOd="2">
             <reg:PrevodAifo>
               <reg:LokalniAifo>1</reg:LokalniAifo>
               <reg:GlobalniAifo>RSezVO5wXYq0rr+RKEAKzvQ=</reg:GlobalniAifo>
             </reg:PrevodAifo>
          </abs:MapaAifo>
       </e95:OrgZalozAifoPeResponse>
    </soapenv:Body>
</soapenv:Envelope>
```
## <span id="page-6-0"></span>**13 Notifikace změn**

Služba není editační, notifikace změn pro ni není relevantní.

## <span id="page-6-1"></span>**14 Chybová hlášení**

Služba neobsahuje specifická chybová hlášení

## <span id="page-6-2"></span>**15 Odkazy na další dokumenty**

#### <span id="page-6-3"></span>*15.1 Definice služby*

**WSDL služby:** egon/wsdl/IszrorgZalozAIFOPE.wsdl **XSD služby:** egon/xsd/IszrorgZalozAIFOPE.xsd